### Distributed Systems

#### 03r. Python Web Services Programming Tutorial

Paul Krzyzanowski TA: David Domingo Rutgers University Fall 2018

# From Web Browsing to Web Services

- Web browser:
	- Dominant model for user interaction on the Internet

- Not good for programmatic access to data or manipulating data
	- UI is a major component of the content
	- *Site scraping* is a pain!

### Web Services

- We wanted:
	- Remotely hosted services that programs can use
	- Machine-to-machine communication
- Problems
	- Web pages are content-focused
	- Traditional RPC solutions usually used a range of ports
		- And we need more than just RPC sometimes
	- Many RPC systems didn't work well across languages
	- Firewalls restrict ports & may inspect the protocol
	- No support for load balancing

### Web Services

- Set of protocols by which services can be published, discovered, and used in a technology neutral form
	- Language & architecture independent
- Applications will typically invoke multiple remote services
	- Service Oriented Architecture (SOA)
	- SOA = Programming model
- General principles
	- Payloads are text (XML or JSON)
		- Technology-neutral
	- HTTP used for transport
		- Use existing infrastructure: web servers, firewalls, load-balancers

# REST

• REST stands for **RE**presentational **S**tate **T**ransfer

• REST was first introduced by Roy Fielding in year 2000

- REST is a web standards based architecture
	- Uses HTTP Protocol for data communication
	- Resource-oriented
		- every component is a resource
		- a resource is accessed by a common interface using HTTP standard methods

# REST

- REST Server
	- simply provides access to resources
- REST client
	- accesses and presents the resources

#### • REST resources

- each resource is identified by URIs/ Global IDs
- representations of a resource
	- Text, JSON and XML
	- JSON is now the most popular format

### RESTful Web Services

- A web service is:
	- A collection of open protocols
	- Standards used for exchanging data between applications or systems
	- Interoperability between different languages (Java and Python) or platforms (Windows and Linux)

- Web services based on REST Architecture are known as RESTful Web Services
	- Use HTTP methods to implement the concept of REST architecture
	- URI (Uniform Resource Identifier) to define a RESTful service
	- Resources representation: JSON

### Everything Is a Resource

• Any interaction of a RESTful API is an interaction with a resource.

• Resources are sources of information, typically documents or services.

• A user can be thought of as resource and thus has an URL such as in the case of GitHub:

https://api.github.com/users/lrei

# Everything Is a Resource

• Resources can have different **representations**. The above mentioned user has the following JSON representation (partial document):

```
{<br>}
       "login": "lrei", 
       "created_at": "2008-11-21T14:48:42Z",
       "name": "Luis Rei", 
       "email": "me@luisrei.com", 
       "id": 35857, 
       "blog": "http://luisrei.com" 
}
```
# Everything Is a Resource

- Resources are Nouns
	- If I want to delete a post whose ID is 233:

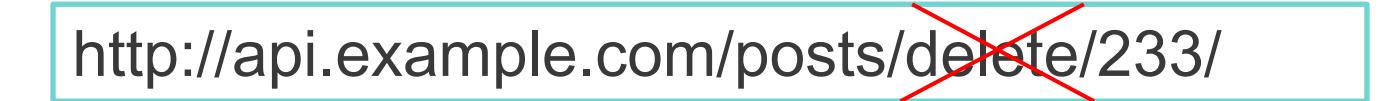

– The correct way:

Send a **DELETE** HTTP request to the URL:

http://api.example.com/posts/233/

#### HTTP Methods

- The following HTTP methods are most commonly used in a REST based architecture.
- **GET** − Provides a read only access to a resource.
- **PUT** − Used to create a new resource.
- **DELETE** − Used to remove a resource.
- **POST** − Used to update an existing resource or create a new resource.
- **OPTIONS** − Used to get the supported operations on a resource.

# Implementing RESTful Web APIs with Python & Flask

#### Flask

- Flask is a microframework for Python based on Werkzeug, a WSGI utility library
- Flask is a good choice for a REST API because it is:
	- Written in Python
	- Simple to use
	- Flexible
	- Multiple good deployment options
	- RESTful request dispatching

• To install (if not installed):

\$ (sudo) pip install flask

- We can use the curl command to make test requests.
	- curl is a command that lets you transfer data to or from a server using several protocols, most commonly HTTP See https://curl.haxx.se

*Note: the iLab systems already have flask and python installed*

• Let's begin by making a complete app that responds to requests at the root, /articles and /articles/:id.

```
from flask import Flask, url_for
app = Flash(\_name@app.route('/') 
def api_root(): 
    return 'Welcome\n'
@app.route('/articles') 
def api_articles(): 
    return 'List of ' + url_for('api_articles') + '\n'
…
```
• Let's begin by making a complete app that responds to requests at the root, /articles and /articles/:id.

```
…
@app.route('/articles/<articleid>') 
def api_article(articleid): 
    return 'You are reading ' + articleid + '\n'
if name == ' main ':
    app.run()
```
• You can use curl to make the requests using:

\$ curl http://127.0.0.1:5000/

• The responses will be, respectively,

\$ curl http://127.0.0.1:5000/ GET / Welcome

\$ curl http://127.0.0.1:5000/articles GET /articles List of /articles

\$ curl http://127.0.0.1:5000/articles/123 GET /articles/123 You are reading 123

# GET Parameters

• Let's begin by making a complete app that responds to requests at /hello and handles an optional GET parameter

```
from flask import request 
@app.route('/hello') 
def api_hello(): 
    if 'name' in request.args: 
        return 'Hello ' + request.args['name'] + '\n'
    else: 
        return 'Hello John\n'
if __name__ == ' __main__':
    app.run()
```
# GET Parameters

• The server will reply in the following manner:

\$ curl http://127.0.0.1:5000/hello GET /hello Hello John

\$ curl http://127.0.0.1:5000/hello?name=Peter GET /hello?name=Peter Hello Peter

# Request Methods (HTTP Verbs)

• Let's modify the to handle different HTTP verbs:

```
@app.route('/echo', methods = ['GET', 'POST', 'PUT', 'DELETE']) 
def api_echo(): 
   if request.method == 'GET': 
       return "ECHO: GET\n"
   elif request.method == 'POST': 
       return "ECHO: POST\n"
   elif request.method == 'PUT': 
       return "ECHO: PUT\n"
   elif request.method == 'DELETE': 
       return "ECHO: DELETE\n"
```
## Request Methods (HTTP Verbs)

• To curl the -X option can be used to specify the request type:

\$ curl -X POST http://127.0.0.1:5000/echo

• The replies to the different request methods will be:

GET /echo ECHO: GET

POST /echo ECHO: POST

…

#### Request Data & Headers

- Usually POST is accompanied by data – That data can be in one of multiple formats: plain text, JSON, XML, your own data format, a binary file
- Accessing the HTTP headers is done using the request.headers dictionary ("dictionary-like object") and the request data using the request.data string
- If the mimetype is application/json, request.json will contain the parsed JSON

#### Request Data & Headers

- Usually POST is accompanied by data
	- That data can be in one of multiple formats
	- plain text, JSON, XML, your own data format, a binary file

```
from flask import json
@app.route('/messages', methods = ['POST']) 
def api_message(): 
    if request.headers['Content-Type'] == 'text/plain': 
       return "Text Message: " + request.data + '\n'
   elif request.headers['Content-Type'] == 'application/json':
       return json.dumps(request.json) 
   else: 
       return "415 Unsupported Media Type ;)"
```
#### Request Data & Headers

• To specify the content type with curl:

\$ curl -H "Content-type: application/json" -X POST \ http://127.0.0.1:5000/messages -d '{"message": "Hello Data"}'

• The replies to the different content types will be:

POST /messages "Hello Data" Content-type: text/plain Text Message: Hello Data

POST /messages {"message": "Hello Data"} Content-type: application/json {"message": "Hello Data"}

#### Responses

• Responses are handled by Flask's Response class:

```
from flask import Response
@app.route('/hello', methods = ['GET']) 
def api_hello(): 
    data = \{ 'hello': 'world', 'number': 3 \}js = json.dumps(data)
    resp = Response(js, status=200, mimetype='application/json') 
    return resp
```
#### Responses

• To view the response HTTP headers using curl, specify the -i option:

\$ curl -i http://127.0.0.1:5000/hello

• The response returned by the server, with headers included, will be:

```
GET /hello 
HTTP/1.0 200 OK 
Content-Type: application/json
Content-Length: <…> 
Server: <…> 
Date: \lt \gt{ "hello": "world", "number": 3 }
```
#### Status Codes & Errors

- **200** is the default status code reply for GET requests in both of these examples
- There are certain cases where overriding the defaults is necessary: error handling

# Status Codes & Errors

```
@app.errorhandler(404) 
def not_found(error=None):
    message = { 'status': 404, 'message': 'Not Found:' + request.url } 
   resp = jsonify(message) 
    resp.status_code = 404
    return resp
@app.route('/users/<userid>', methods = ['GET']) 
def api_users(userid): 
    users = { '1': 'john', '2': 'steve', '3': 'bill' } 
    if userid in users: 
        return jsonify({ userid: users[userid] }) 
    else: 
        return not found()
```
# Status Codes & Errors

• This produces:

```
GET /users/2 
HTTP/1.0 200 OK { "2": "steve" } 
GET /users/4 
HTTP/1.0 404 NOT FOUND 
{ 
   "status": 404, 
   "message": "Not Found: http://127.0.0.1:5000/users/4" 
}
```
# Other Useful Links

- [iLab: https://www.cs.rutgers.edu/resources/instructional](https://www.cs.rutgers.edu/resources/instructional-lab)lab
- JSON:<http://www.json.org/>
- Flask Framework:<http://flask.pocoo.org/>
- Flask Quick Start: <http://flask.pocoo.org/docs/0.12/quickstart/>
- Implementing a RESTful Web API with Python & Flask: <http://blog.luisrei.com/articles/flaskrest.html>

# The end